- La navigazione di robot implica la pianificazione del movimento
	- trovare il cammino più corto dalla posizione iniziale alla posizione finale
- Se la mappa è nota si può usare l'algoritmo A\*
	- Per ogni nodo n calcoliamo
		- g(n): costo del cammino percorso
		- h'(n): distanza stimata dal goal
	- Espandiamo quindi i nodi in ordine crescente di  $f(n) = g(n) + h'(n)$
- Trova sempre il cammino più corto

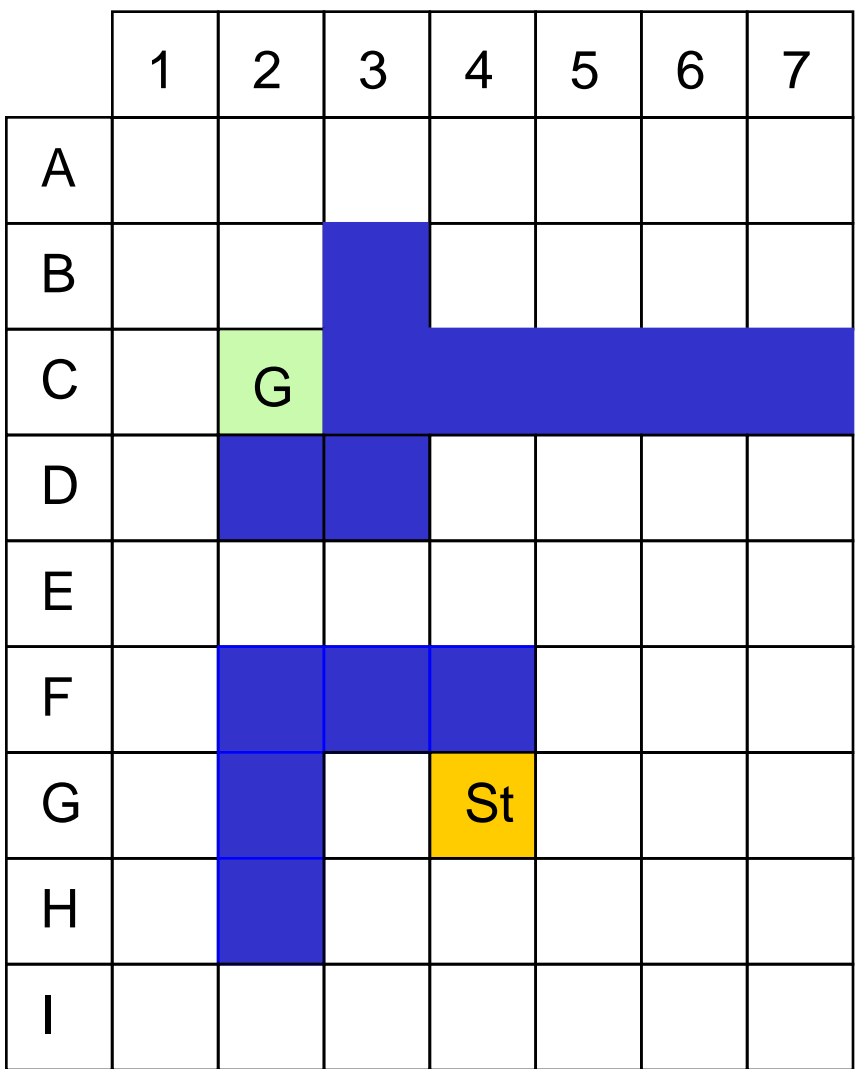

St:Start node

G: Goal node

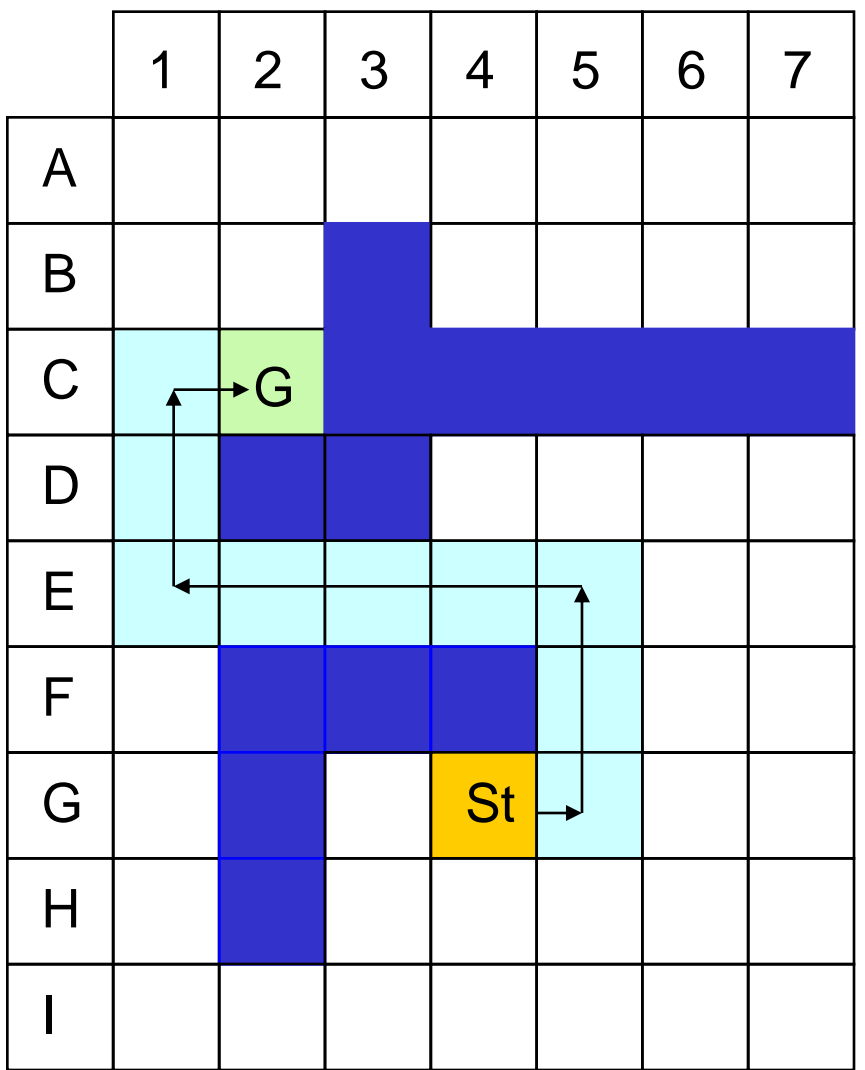

St:Start node

G: Goal node

## **RIPIANIFICAZIONE CON A\***

- Se il dominio è parzialmente noto, si pianifica tramite A\*, e in caso di cambiamenti del mondo, è necessario **ripianificare**.
- Tramite A<sup>\*</sup> si deve ripianificare da zero:
	- inefficiente su grandi domini in cui i cambiamenti avvengono di frequente
	- molte risultati della precedente pianificazione si possono riusare.

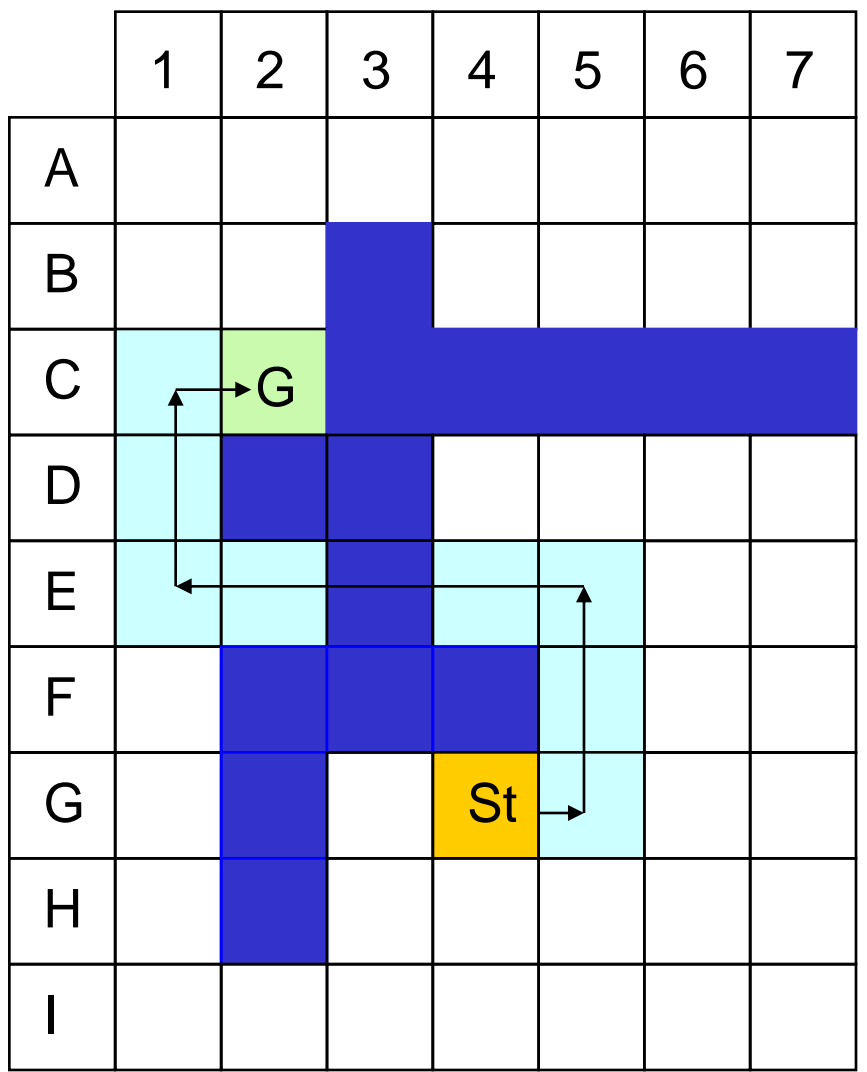

St:Start node

G: Goal node

#### PIANO NON PIU' VALIDO

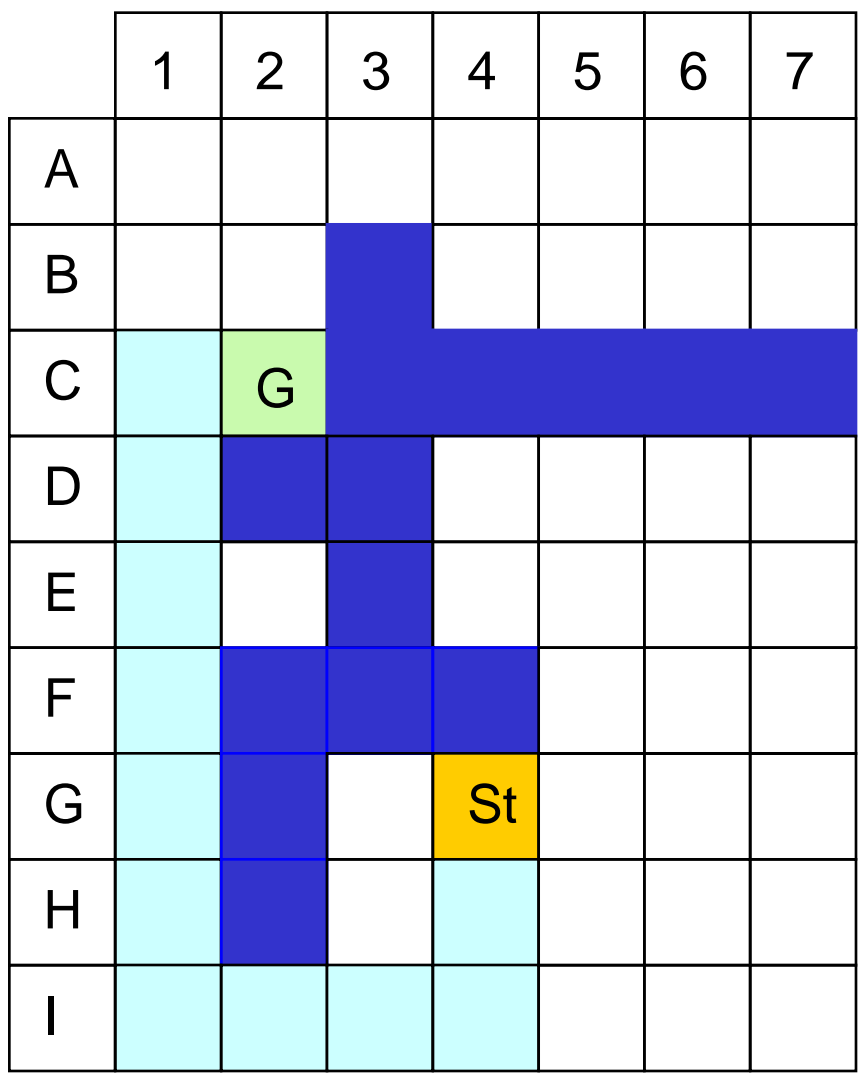

St:Start node

G: Goal node

NUOVO PIANO RICALCOLATO DA ZERO

- Lifelong planning A\* ripianifica più efficientemente di A\* perché ri-utulizza parti del piano precedente
- Perché riutilizzare parti del piano
	- Perché i cambiamenti sono in genere piccoli
	- Per migliorare l'efficienza
- Quali parti del piano si possono riutilizzare?
	- quelle che non sono modificate

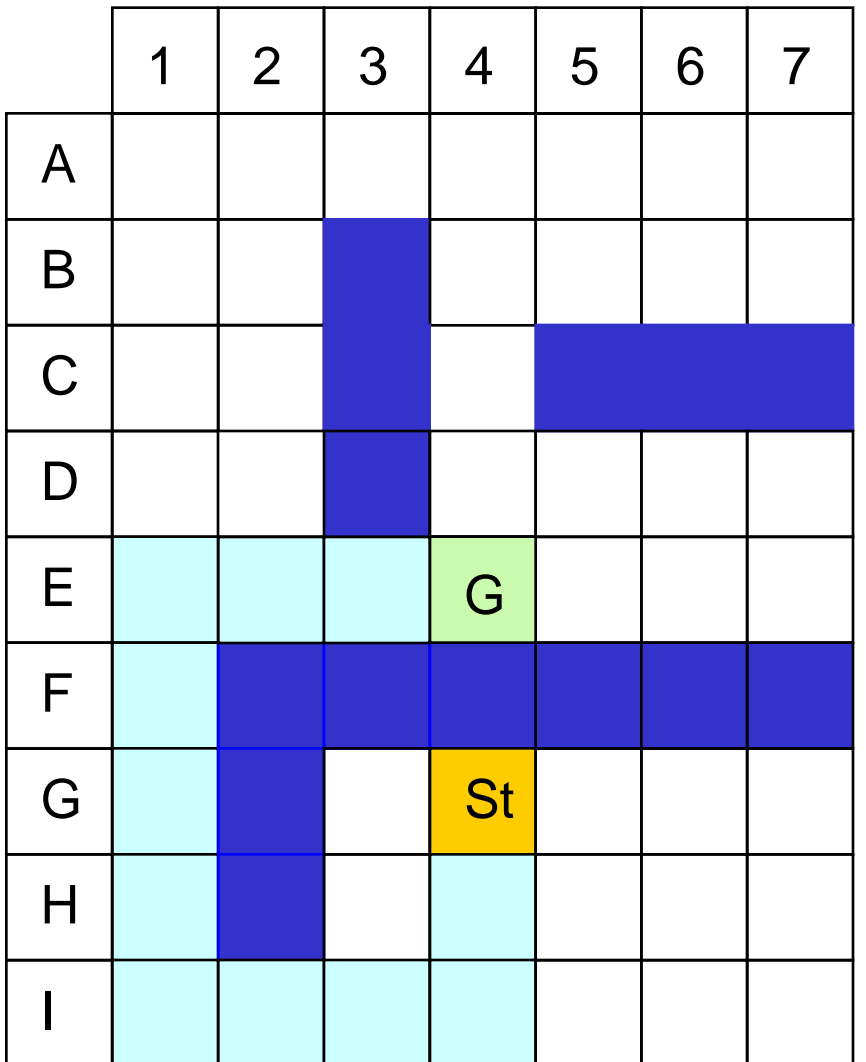

Piano di partenza

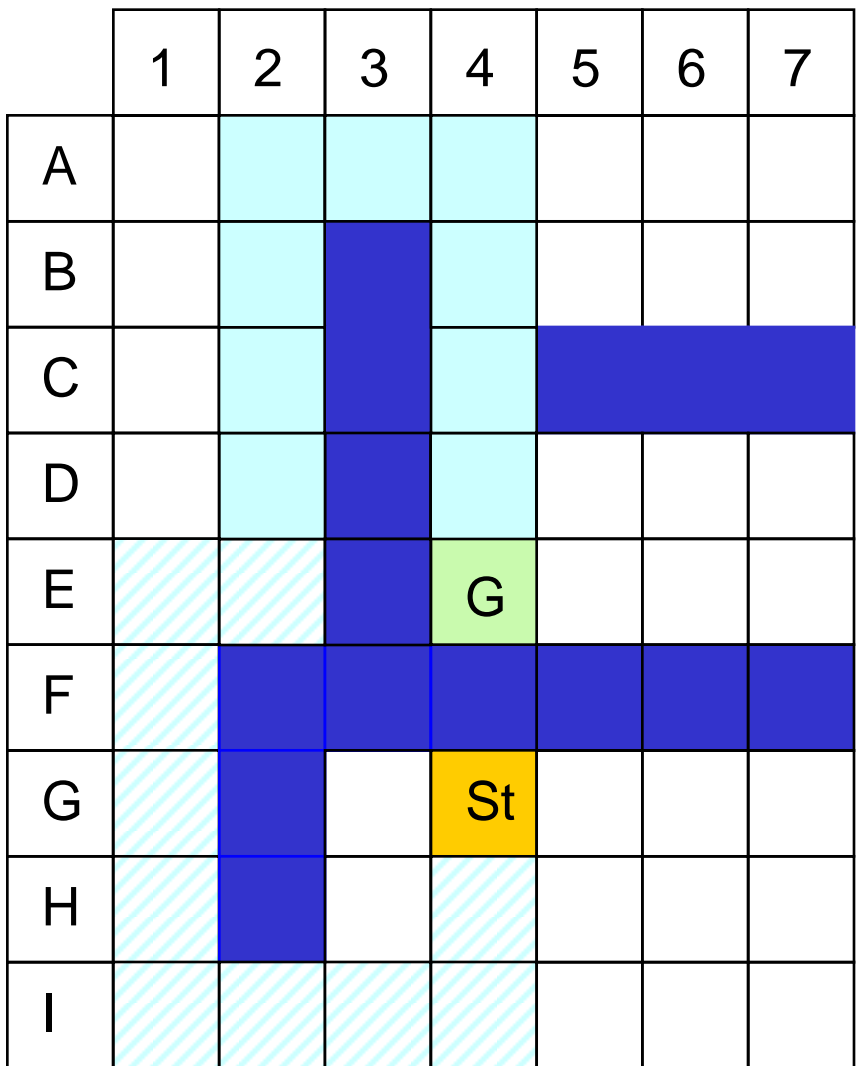

Piano di partenza Riutilizzo 10 mosse

## **LIFELONG PLANNING A\*: algoritmo**

#### Variabili:

LPA\* mantiene una distanza dallo start g(n) come shortest path dallo start al nodo n

$$
g(n) = \bigcup_{\text{min}_{n' \in \text{pred}(n)} (g(n) + c(n', n))} 0 \quad \text{otherwise}
$$

LPA\* mantiene una seconda distanza dallo start rhs(n) con un passo di look ahead

$$
rhs(n) = \begin{cases} 0 & \text{if } n = start \\ min_{n' \in pred(n)} (g(n') + c(n', n)) & \text{otherwise} \end{cases}
$$

## **LIFELONG PLANNING A\*: algoritmo**

#### **procedure CalculateKey**(s)

return  $[\min(g(s); \text{rhs}(s)) + h(s); \min(g(s); \text{rhs}(s))]$ ;

#### **procedure Initialize**()

```
U = \varnothingfor all s \in S rhs(s) = g(s) = \infty;
rhs(s<sub>start</sub>) = 0;
U.Insert(s_{start}; [h(s_{start}); 0]);
```
#### **procedure UpdateVertex**(u)

if (u  $\neq$  s<sub>start</sub>) rhs(u) = min<sub>s'epred(u)</sub> (g(s') + c(s'; u)); if ( $u \in U$ ) U.Remove(u); if  $(g(u) \neq rhs(u))$  U.Insert(u; CalculateKey(u));

```
procedure CalculateKey(s)
      return [\min(g(s); \text{rhs}(s)) + h(s); \min(g(s); \text{rhs}(s))];
procedure Initialize()
f02g U =;;
f03g for all s 2 S rhs(s) = g(s) = 1;
f04g rhs(sstart) = 0;
f05g U.Insert(sstart; [h(sstart); 0]);
procedure UpdateVertex(u)
f06g if (u 6= sstart) rhs(u) = mins02pred(u)(g(s0) + c(s0; u));
f07g if (u 2 U) U.Remove(u);
f08g if (g(u) 6 = rhs(u)) U.Insert(u; CalculateKey(u));
procedure ComputeShortestPath()
f09g while (U.TopKey() _<CalculateKey(sgoal) OR rhs(sgoal) 6= g(sgoal))
f10g u = U.Pop();
f11g if (g(u) > rhs(u))f12g g(u) = rhs(u);f13g for all s 2 succ(u) UpdateVertex(s);
f14g else
f15g g(u) = 1;
f16g for all s 2 succ(u) \int fug UpdateVertex(s);
procedure Main()
f17g Initialize();
f18g forever
f19g ComputeShortestPath();
f20g Wait for changes in edge costs;
f21g for all directed edges (u; v) with changed edge costs
f22g Update the edge cost c(u; v);
f23g UpdateVertex(v);
```
## **D\* LITE**

- I robot si muovono su una mappa (grafo) parzialmente nota
- Quando viene rilevato un nuovo ostacolo i pesi sugli archi del grafo cambiano.
- D<sup>\*</sup> lite